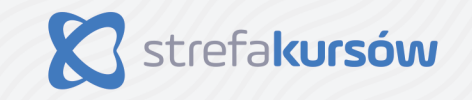

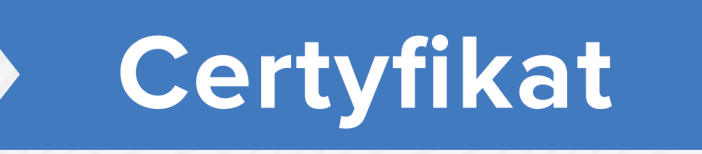

## Ukończenia szkolenia

Zaświadczamy, że

## Mariusz Kominiarczyk

ukończył(a) z sukcesem

## Kurs Adobe InDesign CC dla początkujących

Wystawiono: 8 kwietnia 2022

Certyfikat nr: br2bl2p25sg8cg888swso4g0gw8ws8w

Labon Stee

Prezes zarządu